# **QUESTIONS & ANSWERS**

Kill your exam at first Attempt

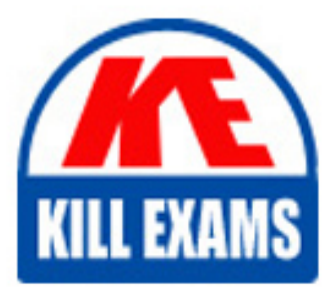

PEGAPCRSA80V1\_2019 Dumps PEGAPCRSA80V1\_2019 Braindumps PEGAPCRSA80V1\_2019 Real Questions PEGAPCRSA80V1\_2019 Practice Test PEGAPCRSA80V1\_2019 dumps free

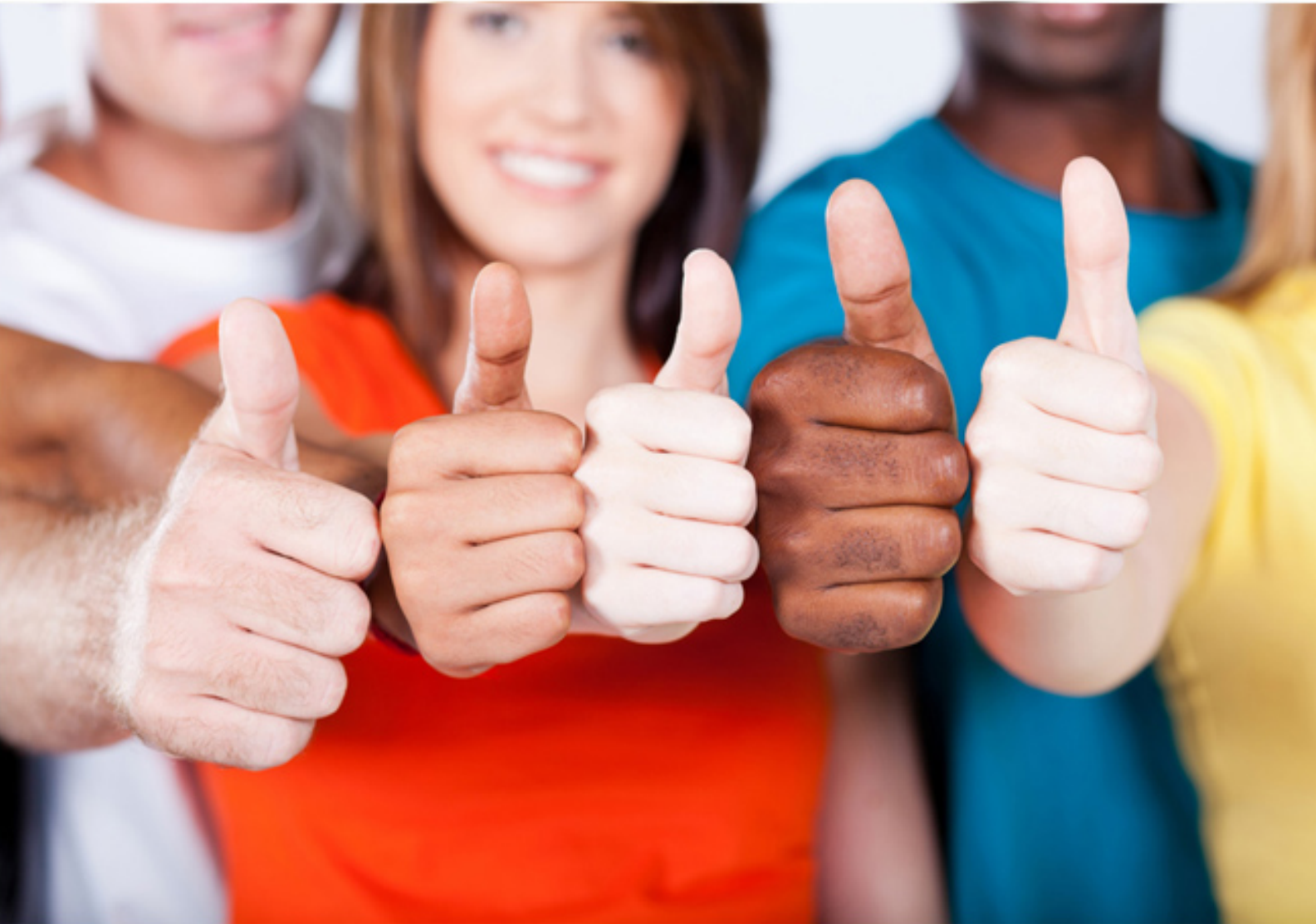

## **Pegasystems**

## **PEGAPCRSA80V1\_2019**

Pega Certified Robotics System Architect 80V1 2019

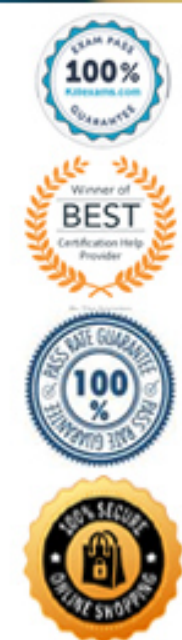

#### **QUESTION 52**

In a Java application, you click a button to load a grid. The grid loads as a separate process under the Java application. Which property allows you to interrogate the grid?

- A. IgnoreMainBrowser
- B. TargetPath
- C. EnableMatchInProcess
- D. HookChildProcesses

**Answer:** D  **Explanation:**

Reference: http://help.openspan.com/52/Adapters\_Interrogation/How\_to\_Add\_a\_Win32\_Adapter.htm

**Explanation:/Reference:** Reference: http://help.openspan.com/80/Project\_Items/Project\_Properties.htm

**QUESTION 53** Which project property setting do you set to true to automatically increase the deployment version?

- A. Increase Deployment Version
- B. Increment Deployment Version
- C. Update Run SettingsD. Increase Assemblies
- **Answer:** B  **Explanation:**

**QUESTION 54** A project requirement is to run the solution in multiple environments: Development and Production.

Which two items can be added to the two Project Configuration files? (Choose two.)

- A. Variable values
- B. Citrix Context properties
- C. Adapter Text MatchRules
- D. Project properties

**Answer:** AD  **Explanation:**

You are responsible for sending the deployment package to the customer. You are required to build your solution to work with the test and production HR systems. The customer only wants to create one solution that can work environments.

How do you fulfill this request?

- A. Add two adapters to the HR Project: One adapter for production and one adapter for test.
- B. Add two configuration files to the HR System project: One configuration file for production and one for test.
- C. Add one configuration file to the HR System project; the configuration file contains the production and test details.
- D. Add two projects to the solution: One project for production and one project for test.

You have completed your solution design. The customer installed the Pega Robot Runtime software on the agent's desktop. The customer is ready to unit test your solution, but wants the Runtime executable to automatically la robotics solution.

**Answer:** B  **Explanation:**

#### **QUESTION 56**

How do you fulfill this request?

- A. Edit the StartupProject key in the RuntimeConfig.xml by setting the value to the file location of the .openspan file.
- B. Edit the StartupProject key in the StudioConfig.xml by setting the value to the file location of the .openspan file.
- C. Edit the StartProject key in the StudioConfig.xml by setting the value to the file location of the .manifest file.
- D. Edit the StartProject key in the RuntimeConfig.xml by setting the value to the file location of the .diagnostics file.

**Answer:** A  **Explanation:**

Reference: http://help.openspan.com/80/Platform\_Configuration/RuntimeConfigXML.htm

#### **QUESTION 57**

Which two statements are valid for the given automation? (Choose two.)

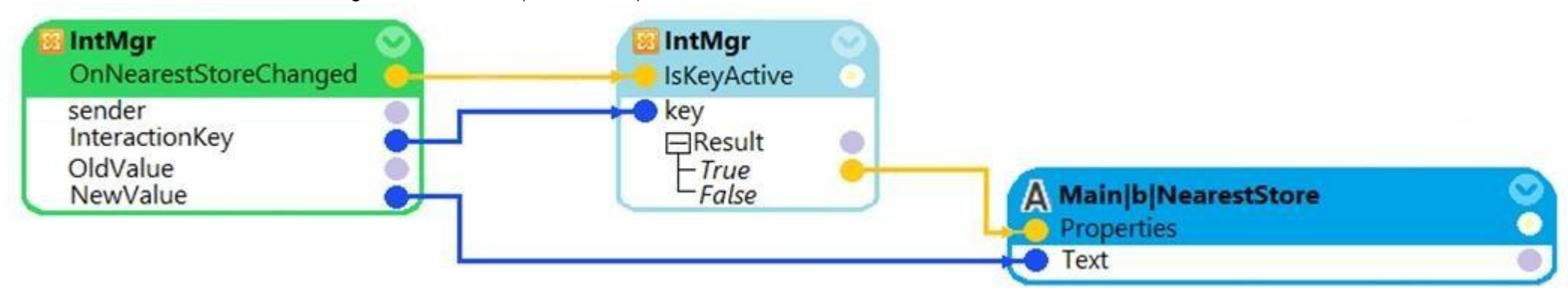

A. The automation is initiated when the value of the NearestStore changes.

B. Assign Main|b|NearestStore with the new value only if the value changed belongs to an active key.

C. Assign Main|b|NearestStore with the new value when the value of the NearestStore changes.

D. The value of the NearestStore changes when the automation is initiated.

**Answer:** BD  **Explanation:**

#### **QUESTION 58**

During application discovery, what three things must the developer notice about the application to help design the automation? (Choose three.)

A. How users interact with the applications

- B. How the adapter process data
- C. How the application responds during use
- D. How the application processes data
- E. How the automation responds to the process

**Answer:** ACD  **Explanation:**

Explanation::

Application discovery is an early technical validation step that involves collecting the information about applications in scope of a potential robotics use case. During discovery you need to find out application types (an applications support matrix for Pega Robotics), how they are launched, how they are used, and check accessibility and functionality of the controls through interrogation. Application discovery is necessary to ensure that r viable and it doesn't have any technical constraints... or, if constraints exist, then what kind of workarounds will be necessary to ensure the use case is successful. The rationale for having application discovery as a be don't want to find out half-way through coding an automation that a key control is not available or not performing the desired action.

**QUESTION 59** Which two of the following Tool Windows are used in Pega Robot Studio? (Choose two.)

- A. Designer windows
- B. Solution Explorer
- C. Object Explorer
- D. Menu toolbar

**Answer:** AD  **Explanation:**

**QUESTION 60** You are evaluating business requirements and reviewing each adapter in a project.

Prior to interrogating the application, what three actions do you perform during application discovery? (Choose three.)

- A. Identify the technology on which the application is built (web, Windows, text).
- B. Verify the match rules on all interrogated controls.
- C. Verify the interactions between all applications in the solution.
- D. Verify the number of application instances accessed by the user at the same time.
- E. Verify how the application launches outside of Pega Robot Studio.

**Answer:** BCD  **Explanation:**

Reference: http://help.openspan.com/191/Adapters\_Interrogation/interrogator\_and\_match\_rules2.htm

### For More exams visit https://killexams.com/vendors-exam-list

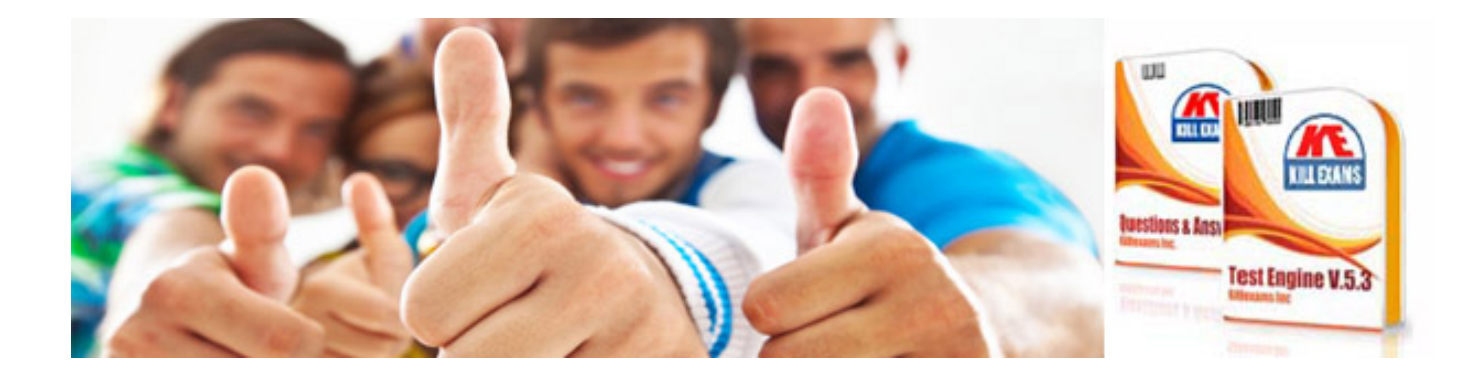

*Kill your exam at First Attempt....Guaranteed!*